#### Serie **Cuadernos para la enseñanza**

**Tecnologías digitales y lenguajes: criterios y recomendaciones para construir propuestas didácticas**

Subserie **Apuntes docentes**

 $\overline{A}$ 

 $E1$ 

membrio

RA

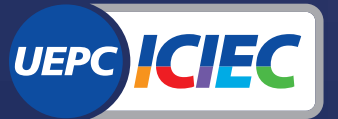

Instituto de Capacitación<br>e Investigación de los<br>Educadores de Córdoba

E CO

Villafañe, Julia; Moreiras, Diego

 Producciones sonoras digitales para el aula / Julia Villafañe; Diego Moreiras; coordinación general de Luciana Corigliano; Laura Pellizzari; Melina Storani; editado por Gonzalo Martín Gutiérrez; Agustina Zamanillo; ilustrado por Membri. - 1a ed. - Córdoba: Unión de Educadores de la Provincia de Córdoba; Alaya Servicio Editorial, 2020.

 Libro digital, PDF - (Cuadernos para la enseñanza / Tecnologías y educación / Tecnologías digitales y lenguajes: criterios y recomendaciones para construir propuestas didácticas)

 Archivo Digital: descarga y online ISBN 978-987-8425-02-3

 1. Tecnología Digital. 2. Sonidos Digitales. 3. Materiales Didácticos. I. Corigliano, Luciana, coord. II. Gutiérrez, Gonzalo Martín, ed. III. Zamanillo, Agustina, ed. IV. Membri, ilus. V. Título. CDD 371.335

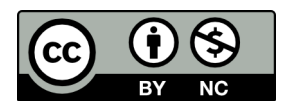

Producciones sonoras digitales para el aula por Julia Villafañe, Diego Moreiras, Unión de Educadores de la Provincia de Córdoba se distribuye bajo una Licencia Creative Commons Atribución-NoComercial 4.0 Internacional.

#### **Junta Ejecutiva Central UEPC**

Secretario General: Monserrat, Juan Bautista Secretaria General Adjunta: Miretti, Zulema del Carmen Secretario de Organización: Cristalli, Roberto Orlando Secretario de Coordinación Gremial: Ruibal, Oscar Ignacio David Secretario Administrativo y de Actas: Sosa, Mario Nicolás Secretario de Finanzas: Gonella, Marcelo Luis Secretaria Gremial de Nivel Inicial y Primario: Fauda, Estela Maris Secretario Gremial de Nivel Secundario y Modalidades Educativas: Zalazar, Daniel A. Secretario Gremial de Gestión Privada: Ricardo, Darío Iván Secretaria de Asuntos Jubilatorios y Previsionales: Strasorier, Graciela Secretario de Prensa y Comunicación: Frontroth, Oscar Andrés Secretario de Acción Social: Zammataro, Hugo Daniel Secretario de DD.HH. y Género: Marchetti, Silvia Teresita Secretaria Gremial de Nivel Superior y U.P.C.: Moyano, María del Carmen Secretario de Cultura: Mazzola, Fabián Leonardo Secretario de Salud y Medio Ambiente de Trabajo: Zamora, Lorena Fernanda Secretaria de Educación: Cavallero, Aurorita del Valle Secretario de Formación Político Sindical: Ludueña, Carlos Fernando

#### **Cuadernos para la enseñanza**

**Edición:** Gonzalo Gutierrez - Agustina Zamanillo **Coordinación de producción:**  Luciana Corigliano - Laura Pellizzari - Melina Storani **Corrección:** Carla Fernández **Ilustración:** Membri **Diseño y diagramación:** zetas.com.ar

#### La serie **Cuadernos para la Enseñanza**

es una publicación del Instituto de Capacitación e Investigación de los Educadores de Córdoba de la Unión de Educadores de la Provincia de Córdoba.

#### **Consideraciones sobre el uso del lenguaje no sexista en la UEPC**

Desde UEPC, como parte de nuestra apuesta por una sociedad más democrática y una escuela más inclusiva, llevamos adelante acciones en pos de la igualdad de género, cuestionando y debatiendo los distintos tipos de violencia machista y patriarcal que atraviesan nuestra vida en sociedad. Consideramos, tal como se plantea desde el Programa Nacional de Educación Sexual Integral del Ministerio de Educación de la Nación, que "el lenguaje es una construcción social e histórica atravesada por relaciones de poder" y que, por lo tanto, "la utilización del masculino genérico invisibiliza las distintas realidades e identidades, dejándolas en un lugar de subordinación". En ese marco, desde 2018 comenzamos a promover el uso institucional de lenguaje no sexista, estableciendo como pauta central evitar el uso del masculino genérico en las distintas instancias de comunicación formal involucradas en cada actividad que realizamos.

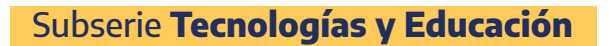

#### **Tecnologías digitales y lenguajes: criterios y recomendaciones para construir propuestas didácticas**

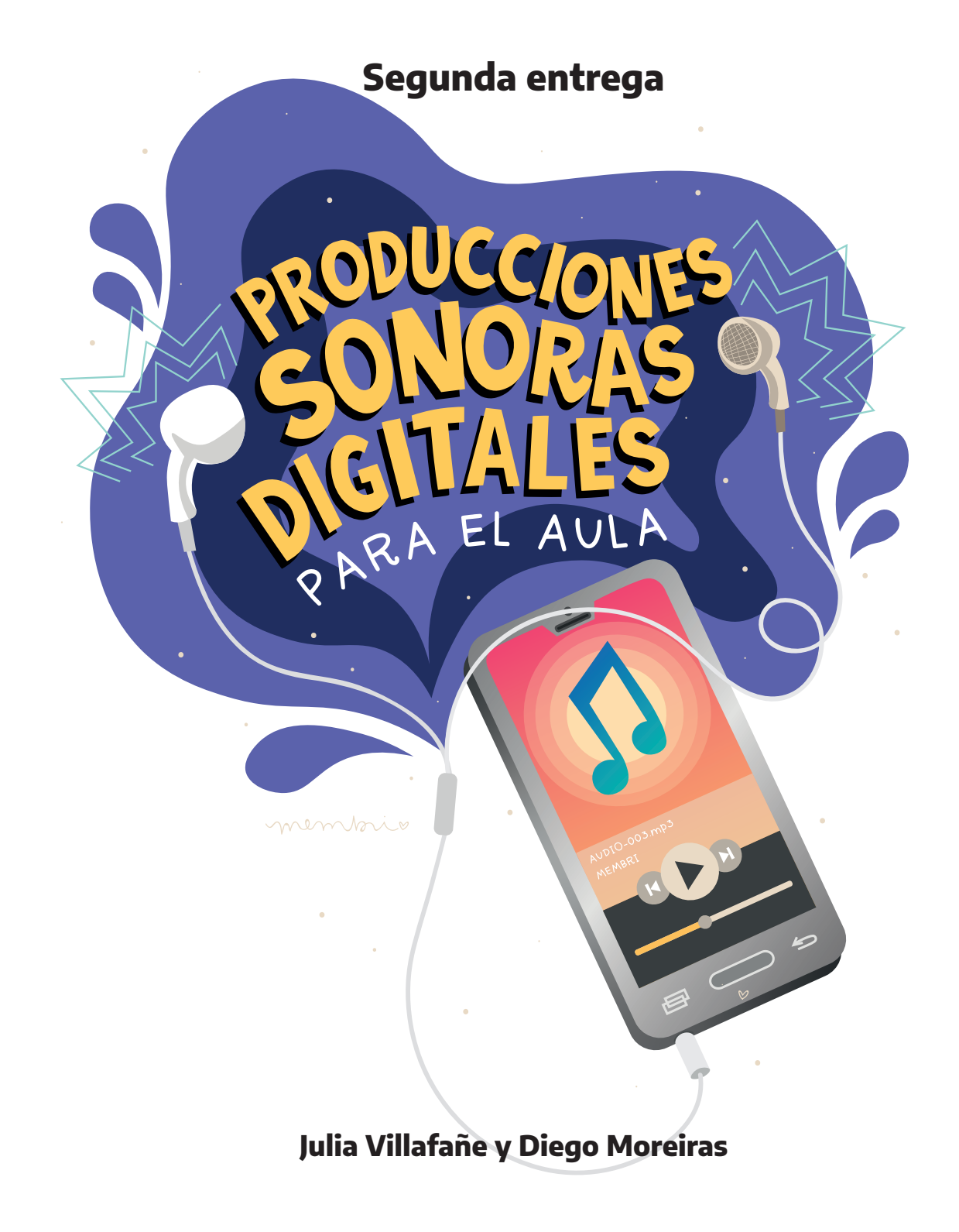

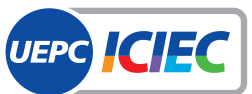

**Instituto de Capacitación** e Investigación de los<br>Educadores de Córdoba

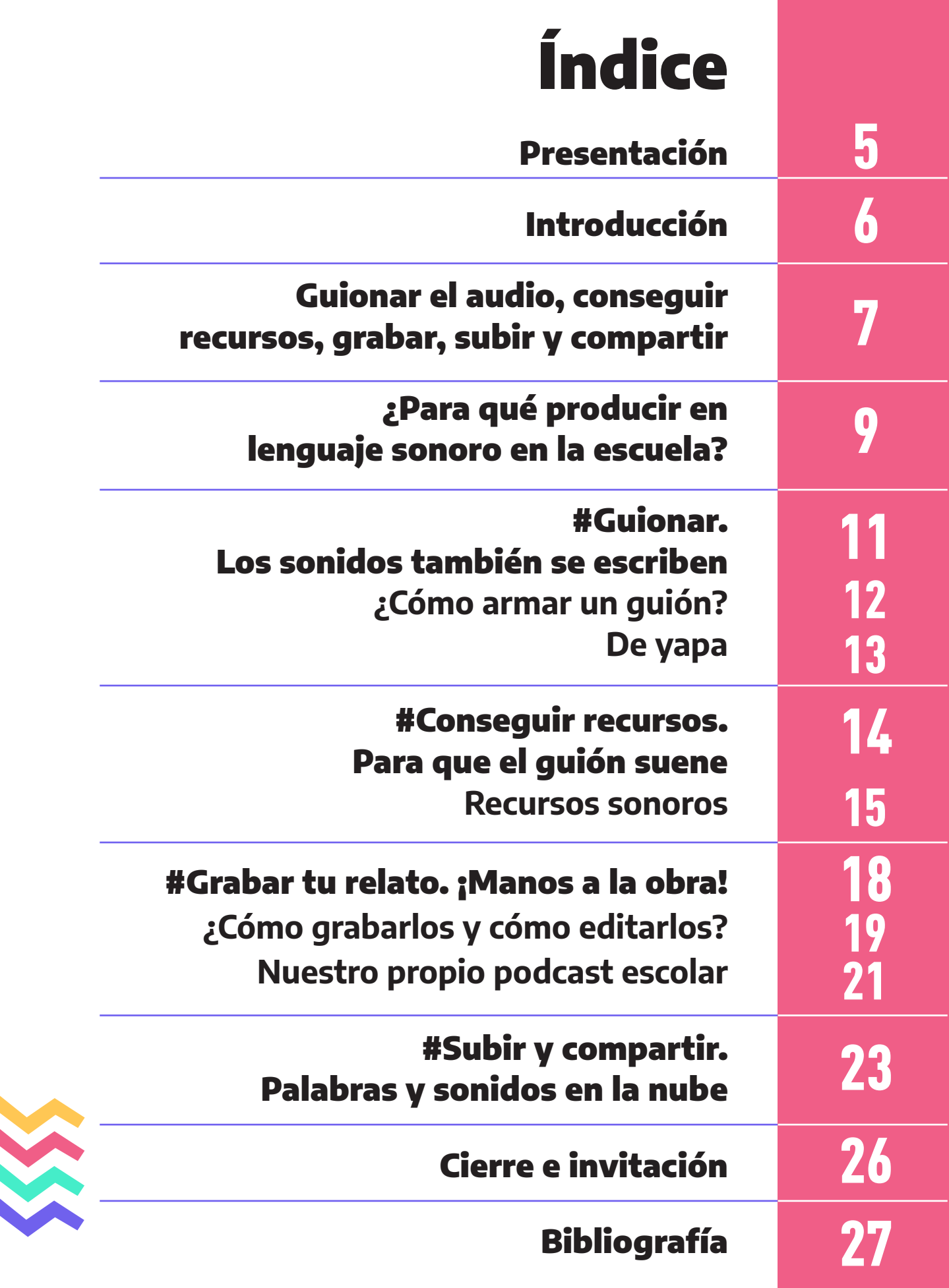

## Presentación

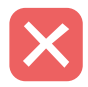

Ses el ICIEC-UEPC hace más de una década ofrecemos propuestas de formación docente que abordan diferentes aspectos de la relación entre el trabajo pedagógico escolar y las TIC. Nos referimos a cursos y talleres desarrollad ción docente que abordan diferentes aspectos de la relación entre el trabajo pedagógico escolar y las TIC. Nos referimos a cursos y talleres desarrollados a lo largo y ancho de la provincia, en los que nos hemos propuesto tematizar, profundizar y reflexionar junto a compañeras y compañeros docentes sobre las redefiniciones del lugar de la escuela y nuestro trabajo en la sociedad de la información; el uso pedagógico de distintos dispositivos tecnológicos y de variados lenguajes con los que estos nos permiten interactuar; la alfabetización digital como horizonte y su relación con la inclusión social y la construcción de ciudadanía; el abordaje del pensamientos computacional y otros desarrollos básicos del campo de las ciencias de la computación en las escuelas, entre otros tópicos de relevancia.

En este 2020, año peculiar que nos toca transitar y que seguramente será recordado como el "año de la pandemia", las tecnologías digitales se transformaron en un asunto neurálgico para sostener la continuidad del trabajo pedagógico en todas las escalas del sistema educativo. Ello es así tanto en lo referido a procesos comunicacionales con nuestras y nuestros estudiantes y sus familias como en la revisión y reinvención de las estrategias didácticas. Junto al acceso a la conectividad y a dispositivos tecnológicos, es sobre herramientas y recursos presentes en el mundo digital que se dirime actualmente una parte significativa de las formas asumidas por las propuestas de enseñanza y la atención al derecho de aprender de nuestras infancias y juventudes.

En este marco, haciendo pie en los saberes y experiencias acumuladas, desde el ICIEC-UEPC nos embarcamos en la producción de este material que ofrece orientaciones pedagógicas y técnicas claves para el uso de tecnologías digitales en las propuestas de enseñanza. Por ello, consideramos esta producción como un modo más de acompañar el trabajo cotidiano que realizan las compañeras y los compañeros docentes con sus estudiantes en la actual coyuntura y más allá de ella también.

**"Tecnologías digitales y lenguajes: criterios y recomendaciones para construir propuestas didácticas"** se inscribe en la serie **Cuadernos para la enseñanza** e inaugura la subserie **Tecnologías y Educación**, en la que esperamos congregar materiales que, articulando perspectivas didácticas y experiencias docentes, acerquen ideas, propuestas y/o ejemplos ligados a la integración de las TIC a la enseñanza en la apuesta por contribuir a la construcción de aprendizajes relevantes y significativos en las escuelas.

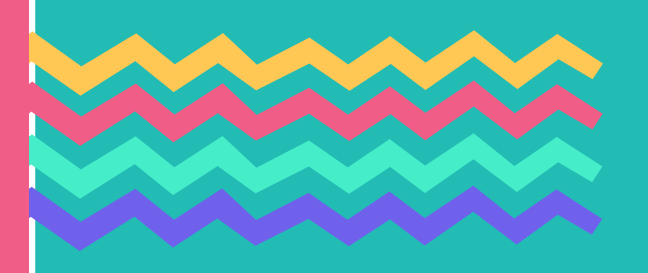

**Gonzalo Gutierrez y Agustina Zamanillo**

## Introducción

as y los docentes elaboramos habitualmente nuestras propuestas de enseñanza<br>
considerando diferentes realidades, de acuerdo a las zonas, barrios y escuelas<br>
que habitamos y recorremos. Sabemos que las propuestas de enseñan considerando diferentes realidades, de acuerdo a las zonas, barrios y escuelas cluyen tecnologías digitales contemplan estas condiciones y son justamente diversas: en algunos casos, permiten propuestas totalmente mediadas por TIC (aulas virtuales y videollamadas, por ejemplo); en otros, las tecnologías son usadas a los fines de diseñar y construir algunos momentos de una clase (procesador de texto, imágenes, archivos sonoros o videos de la web); también las utilizamos como un canal que nos permite el envío de información o actividades (correo electrónico o sistemas de mensajería), entre otras posibilidades. De cualquier modo, sea cual sea el nivel de articulación con tecnologías digitales de nuestras propuestas de enseñanza, entendemos que incorporarlas es un desafío que renovamos cotidianamente en nuestro trabajo de enseñar.

En este material vamos a compartir criterios, pistas y recursos para el trabajo con tecnologías digitales en nuestras clases. El mismo se compone de cinco entregas, cada una focaliza en un tópico y puede leerse de manera autónoma o en conjunto con las demás: la primera, pone sobre la mesa un aspecto que, a partir de la enorme expansión que han tenido las tecnologías digitales en las últimas dos décadas, ha cobrado una relevancia educativa ineludible, aunque tenga aún escaso registro y tematización en las aulas: nos referimos al software libre y su relación con la ciudadanía democrática. La segunda, la tercera y la cuarta entregas acercan ideas y sugieren modos de trabajo con diferentes lenguajes que, si bien anteceden a las tecnologías digitales, han encontrado en las mismas una expansión inédita. En cada una de ellas, presentamos ideas para el trabajo con uno de esos lenguajes: sonoro, audiovisual y fotográfico, respectivamente, contemplando cuatro momentos. Sin la intención de que sean pensados como pasos rígidos, estos momentos pueden ser ordenadores para cada docente ya sea para crear o socializar algún producto con ese lenguaje como para orientar a sus estudiantes a que lo hagan. Así podrán: 1) ordenar y guionar las ideas; 2) conseguir recursos libres para desarrollar la propuesta; 3) grabar y producir archivos y documentos; y 4) subirlos a plataformas virtuales (a la nube) y, eventualmente, compartirlos en diferentes entornos y redes. Finalmente, la última entrega aborda, a modo de reflexiones, problemáticas y desafíos vinculados a la ciudadanía digital de docentes y estudiantes hoy.

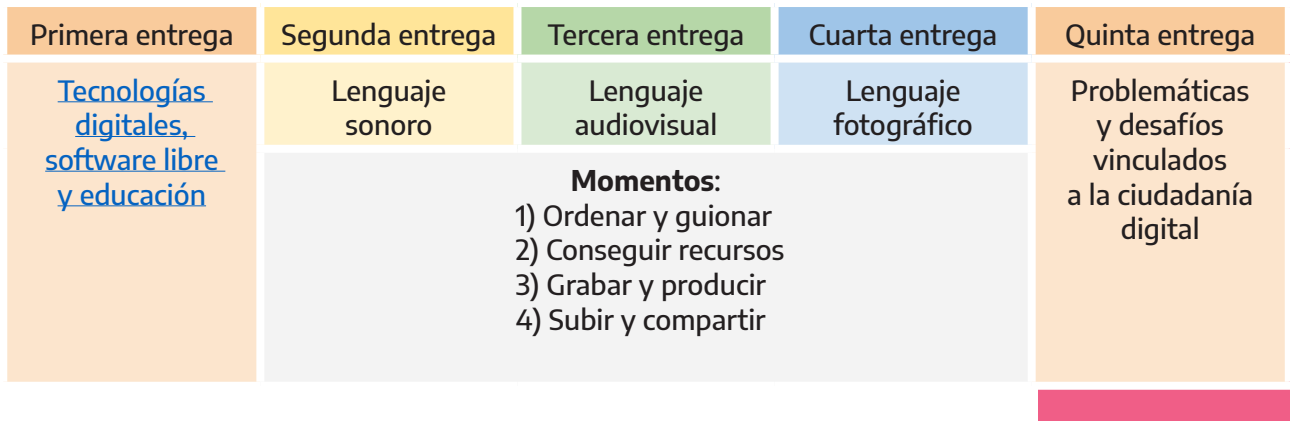

Con estas producciones esperamos brindar orientaciones para el trabajo de enseñar, ya sea para construir materiales y recursos para nuestras clases como para proponer actividades a nuestras y nuestros estudiantes, para acercarles devoluciones que las y los animen a seguir aprendiendo o para tematizar con ellas y ellos contenido transversal sobre tecnologías digitales y lenguajes de manera integrada con contenidos específicos de áreas o espacios curriculares.

**Esperamos que este material les sea de utilidad. ¡Adelante!**

### **Guionar el audio, conseguir recursos, grabar, subir y compartir**

Compartimos en esta entrega algunos recursos que podremos recuperar para preparar nuestras clases, para trabajar con estudiantes, para enviar mensajes o para construir material didáctico, mediaciones, armar planificaciones, comunicarnos con compañeras, compañeros y/o estudiantes. Entendemos que pensar nuestras propuestas de enseñanza desde los lenguajes que ellas involucran resulta importante por múltiples motivos: promueven otros procesos de (re)presentación de la información y el conocimiento; como docentes, nos señalan la necesidad de prestar atención y tiempo al modo en que estos lenguajes dan forma al trabajo escolar con saberes y conocimientos; rescatan saberes cotidianos de la población estudiantil que pueden ser útiles y pertinentes para el trabajo escolar; y ponen en relación las lógicas de la vida cotidiana con las lógicas escolares, lo que puede redundar en una dinamización de las propuestas de enseñanza.

A diario recurrimos al "mensaje de voz" en las plataformas de mensajería y en los chats de redes sociales por la eficiencia en el uso del tiempo que supone para quien lo envía, porque incluye tonalidades y expresiones que no siempre son tan simples de transmitir con el texto escrito. Además, los archivos de audio suelen ser más "livianos" que aquellos que contienen imágenes y, debido a la economía de recursos que demandan para su construcción, abren juego a la imaginación y a la creatividad.

Por ello, esta entrega es una invitación a elaborar producciones sonoras para y/o junto con nuestras y nuestros estudiantes como parte del material didáctico que construimos para nuestras clases.

Si hablamos del sonido como vehículo de comunicación, seguramente pensemos en la radio: nos detendremos en primer lugar en la forma en que se organiza el trabajo con el sonido en ese espacio. Luego, entre las diferentes herramientas de trabajo al momento de construir, editar y armar sonidos, se encuentra el programa de edición Audacity: será una de las opciones que presentaremos. Junto a ese programa, compartiremos ejemplos para armar la producción, sitios para navegar y descargar material, plataformas para subir y compartir las pistas, entre otras alternativas. ¡Vamos a recorrer la entrega!

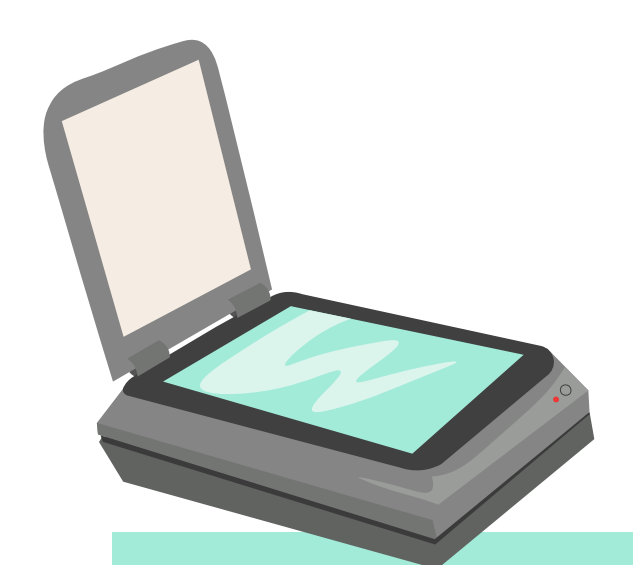

#### Sobre licencias libres y Creative Commons

**Cuando producimos materiales didácticos como docentes o cuando les pedimos a las y los estudiantes que realicen alguna producción en la escuela, es probable que utilicemos recursos que encontramos en** 

**Internet. Esto sin dudas potencia y enriquece el trabajo de enseñar. No obstante, no siempre es posible utilizar cualquier material ni de cualquier manera. Es importante prestar atención a las licencias que tiene cada archivo que utilizamos (ya sea de una canción, un texto escrito, una fotografía o un video, por mencionar solo algunas). Para saber más sobre licencias, permisos y, en particular, sobre Creative Commons, las y los invitamos a visitar una publicación que realizamos en el sitio web Conectate del ICIEC-UEPC, titulada ["Democratizar saberes. Contenidos libres: de qué se trata](https://www.uepc.org.ar/conectate/wp-content/uploads/2020/10/Iciec-TIC-00-ok-1.pdf) [y cómo hacerlo".](https://www.uepc.org.ar/conectate/wp-content/uploads/2020/10/Iciec-TIC-00-ok-1.pdf) En la presente cartilla haremos referencia en varias ocasiones a la cuestión de los derechos y de las licencias. Siempre que esto ocurra, invitaremos a la consulta de este material.**

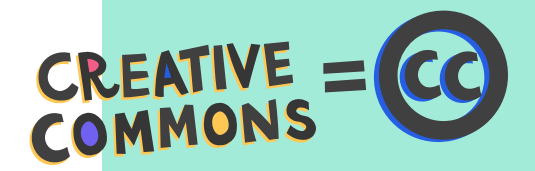

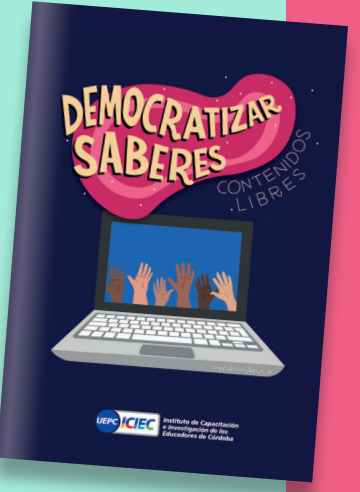

### **¿Para qué producir en lenguaje sonoro en la escuela?**

Antes de comenzar con el trabajo por etapas que propondremos aquí, queremos mencionar algunas de las opciones para trabajar con el lenguaje sonoro en las escuelas.

Las y los docentes podemos grabar y editar:

uNuestras propias pistas sonoras con ideas centrales sobre algún contenido que estemos desarrollando.

Audios con explicaciones, consignas, devoluciones sobre producciones. Luego de "exportar" el archivo, podemos enviarlo por diferentes servicios de mensajería (WhatsApp o Telegram, por ejemplo) o a la radio que difunda las producciones de nuestra escuela.

Junto con las y los estudiantes, podemos plantear actividades de lectura, escritura y oralidad, por ejemplo:

Audiocuentos o relatos: producciones con voces, canciones, efectos y compartirlas. También es posible componer una única historia con las producciones de cada estudiante, editarla y luego compartir la producción colectiva.

Elaborar spots radiales informativos y/o publicitarios que difundan la producción de situaciones de escritura llevadas adelante en la escuela. Lo mismo puede hacerse con otras acciones escolares, como campañas de intervención sociocomunitaria, por poner un ejemplo.

En la [primera en](https://www.uepc.org.ar/conectate/software-libre-y-privativo-escuelas-y-construccion-colectiva-del-saber/)trega abordamos la importancia del software libre. En esta y en las siguientes, verán que recurrimos a diferentes tipos de software, tanto de código abierto como cerrado. Asumimos que muchas de las tecnologías que utilizamos habitualmente son de software privativo y, por ese motivo, las compartimos aquí. No obstante, entendemos que siempre hay alternativas y que podemos comenzar paulatinamente a inclinarnos por el software libre. En ese sentido, este material es, también, una invitación a preguntarnos con qué tecnologías queremos aprender, enseñar y comunicarnos.

# **Consejos** para entornos<br>digitales

Más allá del entorno o plataforma que estemos navegando y sin tener en cuenta los lenguajes involucrados en cada uno, hay algunos consejos generales que podemos establecer y que creemos que resultan útiles para el trabajo en entornos digitales.

**Como un mapa.** Tenemos a disposición muchísimas opciones de programas y aplicaciones para elegir y, además, van cambiando día a día. Por lo tanto, antes que aprender a usar una herramienta detalladamente, sería más estratégico y recomendable conocer lógicas generales de funcionamiento. Es como usar un mapa: cada destino tendrá una topografía distinta, pero conocer qué significan las referencias cartográficas puede ser útil en cualquiera de ellos.

**Jugar y navegar.** Explorar es la mejor manera de familiarizarse con nuevas herramientas. Es verdad, insume tiempo, pero si podemos disponer de él, es una buena estrategia para conocerlas y luego poder decidir cuál usar, cuál será la más adecuada para el contenido, para las y los estudiantes o para los objetivos propuestos.

**Alguien ya lo hizo.** Ante una duda con alguna herramienta TIC, muchas soluciones ya están en la web, es cuestión de que coloquemos en la barra de búsquedas "¿Cómo se hace…?" y elegir la opción que nos resulte más clara y transparente. En la web siempre hay a disposición respuestas a nuestras preguntas o algunas pistas que nos permitirán resolver dificultades. Hay tutoriales en plataformas de video, paso a paso en textos, recomendaciones para resolver problemas técnicos, propuestas, etc. De hecho, podemos animarnos a proponer soluciones nosotras y nosotros en los foros y espacios web.

**Recrear y reinventar.** Resignificar la herramienta, reinventarla. A medida que nos apropiamos de los recursos, podemos reutilizarlos creativamente. Un editor de texto puede ser también un espacio para trabajar con imágenes, claro que no tendrá las especificidades de un programa de diseño, pero podemos aprovechar algunas funciones que nos permiten editarlas.

**Reciclar nuestros saberes.** Probablemente utilicemos redes sociales, programas, aplicaciones en diferentes dispositivos. En ellos, seguro identificamos íconos, botones, comandos del teclado que nos permiten realizar la misma acción en diferentes entornos, por ejemplo: al hacer clic en los tres puntitos verticales habitualmente se abre un menú para ampliar opciones, o apretar las teclas "control" "zeta" en simultáneo (Ctrl + z) permite volver atrás en casi cualquier programa, etc. Esta semejanza (porque no siempre es idéntica) nos permite "reciclar" saberes de un entorno para utilizarlos en otro haciendo más simple e intuitivo nuestro recorrido por las tecnologías digitales.

**Animarnos a la traducción.** Es probable que nos encontremos con algunas páginas que tienen buenos recursos, pero que están en otros idiomas. Si nos encontramos en esta situación, podemos recurrir a la traducción de algunas palabras clave que colaboren en nuestra búsqueda: palabras como "motocicleta", "puerta" o "escuela" pueden resultar suficiente para encontrar lo que estamos buscando y podemos traducirlas utilizando [Google Traductor](https://translate.google.com.ar/?hl=es), entre otras herramientas disponibles.

### #Guionar. Los sonidos también se escriben

La producción sonora admite un proceso de escritura para organizar, presentar el contenido y, sobre todo, compartir los acuerdos y la organización con otras y otros. En radio, suelen armarse guiones para estructurar el programa, los spots, las columnas, las entrevistas, etc. Según los diferentes formatos y géneros, se pueden diseñar alternativas diversas, pero en todos los casos se trata de construir algunas anticipaciones y plasmar recorridos. Es equivalente a imaginar escenarios posibles al preparar una clase: sus contenidos, recursos, material didáctico, tiempos, espacios, entre otros. En estas anticipaciones o guiones interesa que nuestra o nuestro oyente comprenda/capte del contenido de lo que allí está en juego, así como organizar quiénes participarán, qué música tendrá, también las transiciones o efectos sonoros, por nombrar algunos aspectos.

Si el audio que queremos construir es simplemente un mensaje a nuestras y nuestros estudiantes, un pequeño guión puede ayudarnos a organizar ideas; si lo que estamos pensando es una producción un poco más compleja, que involucra más de una voz y otros recursos sonoros, entonces el guión puede ayudarnos a saber qué parte le toca a cada quien, en qué momento y qué nos va faltando; y, finalmente, si estamos pensando en realizar este trabajo con otras y otros, por ejemplo, equipos de radio (escolar, comunitaria, barrial), el guión es fundamental, porque va a organizar el trabajo simultáneo de varias personas: estudiantes, docentes, operadoras y operadores, técnicas y técnicos, etc.

En las producciones radiales, la anticipación escrita organiza toda la producción a realizar. Si bien los guiones para radio pueden ser complejos en su formato y en sus desarrollos, revisar algunos modelos y ejemplos puede ayudarnos en el ámbito escolar a estructurar cualquier trabajo con sonidos: sea un breve mensaje para las y los estudiantes como una actividad de producción por parte de ellas y ellos. Por este motivo, vamos a dedicarnos brevemente a los guiones radiales.

> Un guión de radio suele tener dos partes: aquella que corresponde al contenido de lo que se va a decir y la que corresponde a los aspectos técnicos. Lo interesante de reconocer estas dos partes de un guión es que quizá nos permiten organizar también, llegado el caso, el trabajo de edición con algún software específico. Más adelante, propondremos un ejemplo de trabajo con un programa de edición de audio que se llama Audacity, que permite armar un solo archivo a partir de diferentes pistas que pueden editarse de manera independiente. Entonces, el guión podría orientarnos sobre lo que puede ir en cada pista.

#### **¿Cómo armar un guión?**

A continuación, proponemos dos ejemplos de guiones de radio distintos, pero que permiten esquematizar e ilustrar cómo podemos construir el propio para el producto/ contenido que necesitemos elaborar.

Loc:Presentación

Op Cortina Rock

#### **Ejemplo 1**

En el manual Radio Feroz, Judith Gerbaldo da cuenta de algunas anticipaciones especialmente vinculadas a las personas responsables de cada sección y de las tareas del equipo. Compartimos una propuesta para orientar la escritura de un guión:

#### **Figura 1. Pauta la esquina. En Radio Feroz (p.67), por Judith Gerbaldo, (2006),**  Córdoba.

Op. es Operadora u operador Loc. es Locutora o locutor

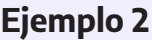

Un segundo ejemplo guión de un programa ra puede ser el que sigue, dos conductoras y/o ductores, tres bloques, entrevista, de una hora duración y que puede p tarse así:

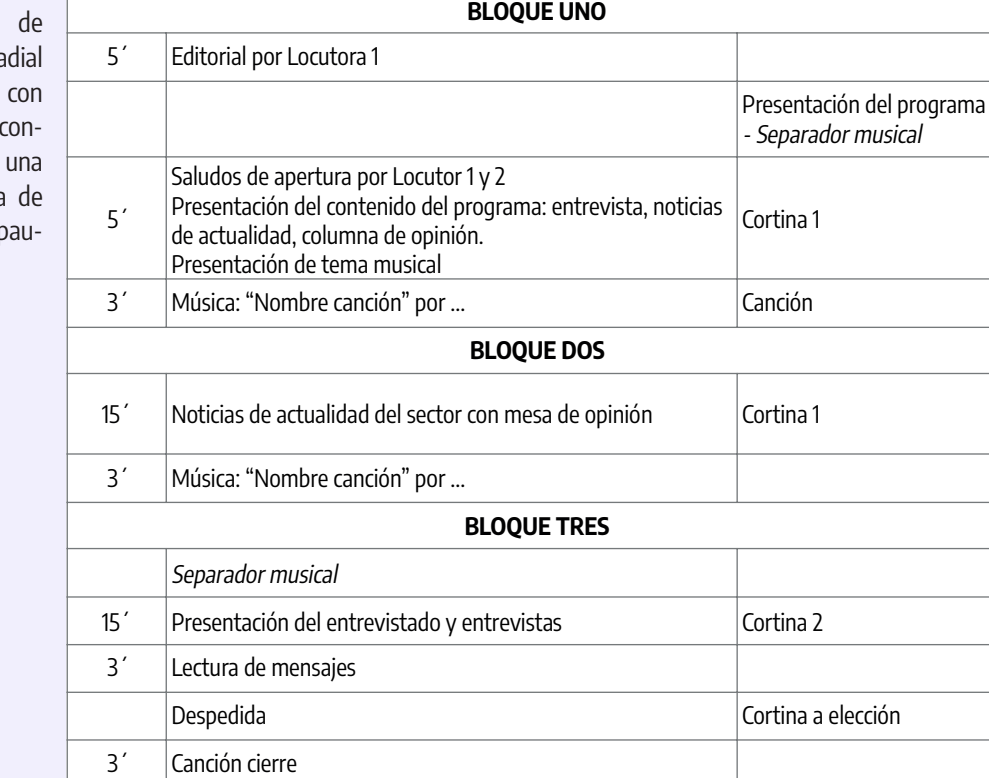

**Tiempo Técnica**

#### **Figura 2. Elaboración**  propia.

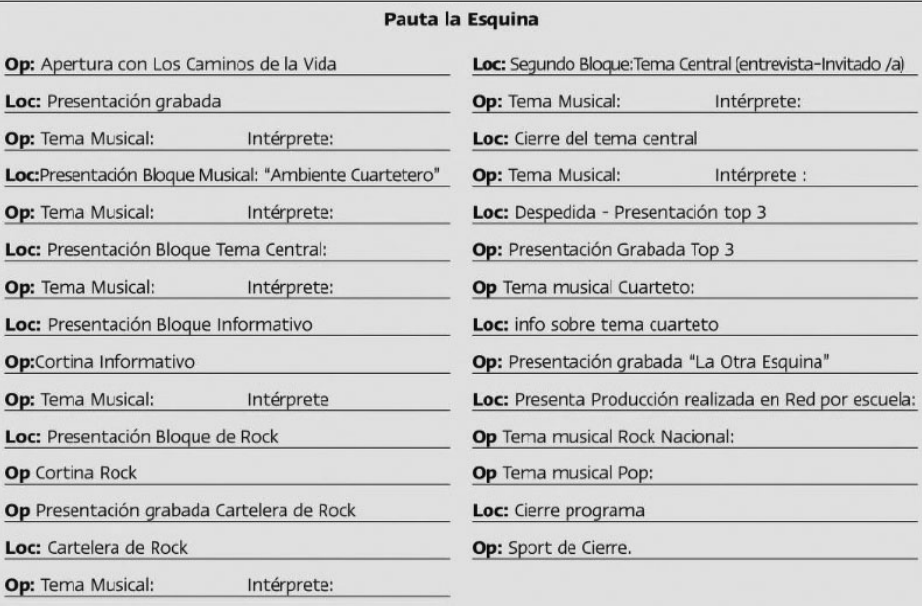

 $\overline{\phantom{a}}$ 

l

 $\overline{a}$  $\overline{a}$ 

#### **De yapa**

#### **Sintonía digital: nuestra radio escolar**

-El Ministerio de Educación de la Provincia de Córdoba tiene un equipo de profesionales docentes que, desde hace muchos años, acompañan a escuelas y docentes para el trabajo con lenguaje sonoro. Se trata del programa de Radios Escolares Córdoba (REC). Para orientarnos en la producción de nuestro propio programa de radio, podemos explorar los fascículos de la colección Sintonía Digital.

t "Sintonía Digital. Las escuelas hacen radio". Fascículos del I al V. Ministerio de Educación de la Provincia de Córdoba, 2018. <http://bit.ly/SintoniaDigitalCordoba>

-El Ministerio de Educación de la Nación ofrece material elaborado para el trabajo con radios escolares. Compartimos un enlace a cuadernillos que presentan instrucciones precisas sobre cómo llevar adelante este tipo de proyectos de producción con lenguaje sonoro.

t "Sintonía digital", versión multimedia, Educ.ar, 2015. [http://bit.ly/SintoniaDigitalEducar](http://bit.ly/SintoniaDigitalEducar )

t "Sintonía digital. Transformá tu netbook en un estudio de radio", Educ.ar, 2012. Versión de la colección en formato pdf. [http://bit.ly/SintoniaDigitalColecciones](http://bit.ly/SintoniaDigitalColecciones )

#### **Radioteatro en Educ.ar**

Una alternativa para trabajar con el lenguaje sonoro en la escuela puede ser producir radioteatro con nuestras y nuestros estudiantes. En el portal Educ.ar encontramos algunas pistas de cómo llevar adelante la tarea. ¡Escribir el guión está entre ellas! ¡Adelante!

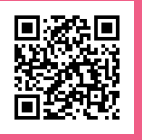

t "Microaprendizaje: ¿Cómo hacer un radioteatro?", 2019. [https://youtu.be/u7HCV\\_\\_xV9Q](https://youtu.be/u7HCV__xV9Q )

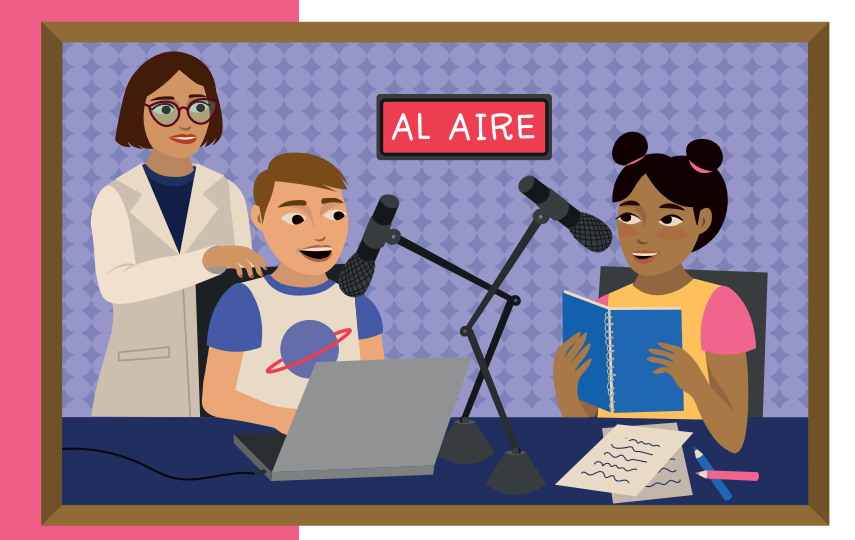

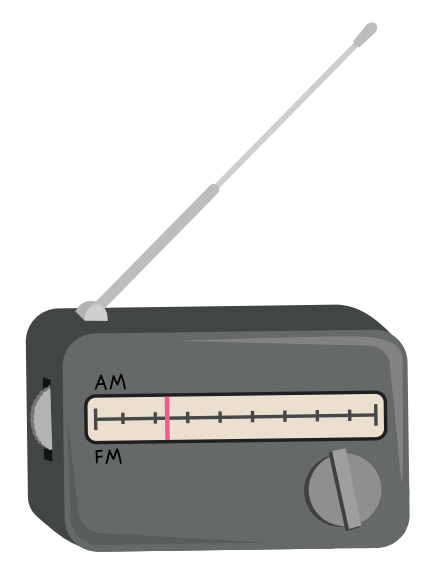

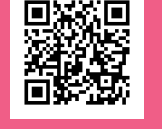

### #Conseguir recursos. Para que el guión suene

Para armar nuestro material didáctico o como actividad para proponerles a nuestras y nuestros estudiantes, es posible que necesitemos canciones, música, relatos, diferentes recursos sonoros. Si nos proponemos realizar estas tareas junto con ellas y ellos, siempre será importante dialogar sobre el sentido general de la propuesta y pautar de modo claro desde el inicio: cuál va a ser el objetivo de la producción sonora, quiénes serán las destinatarias y los destinatarios de la misma, por qué medios va a circular (y en función de eso, precisar su duración, por ejemplo), qué estilos o géneros musicales van a predominar, cuáles serán las canciones que utilizaremos como cortinas o separadores, entre otros aspectos vinculados a los criterios generales. Sumado a esto, también será necesario distribuir tareas y responsabilidades a las y los estudiantes y definir los tiempos de realización de cada una.

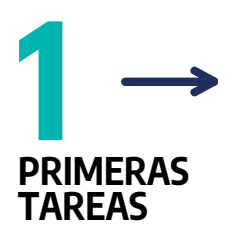

 Definir el objetivo de la propuesta (vinculado a un espacio curricular, a contenidos y saberes, a cuestiones de actitudes y competencias, por ejemplo).

 Quiénes serán las destinatarias y los destinatarios. A través de qué medios van a circular las producciones.

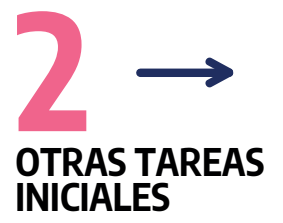

 Distribuir tareas entre las y los participantes antes, durante y después de la grabación: investigar, hacer locución, musicalizar, entrevistar, editar, etc. Definir los tiempos de cada tarea. Repasar las herramientas tecnológicas disponibles.

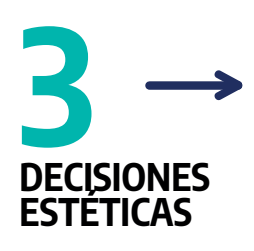

**Precisar géneros y** estilos musicales predominantes. Seleccionar canciones que funcionarán como cortinas o separadores musicales.

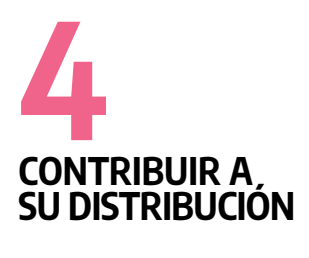

Generar acuerdos para favorecer la distribución de las producciones sonoras, de acuerdo a la definición de nuestras destinatarias y nuestros destinatarios. Subir los archivos a plataformas y compartir los enlaces.

Podemos crear y grabar íntegramente los propios sonidos o recurrir a bancos de sonidos en línea que permiten descargar y reutilizar.

Para la enseñanza y según el tipo de experiencia que nos interesa que tengan las y los estudiantes con quienes trabajamos, podemos crear breves mensajes, explicaciones orales, armar o recuperar un cuento o audiolibro, preparar pequeñas producciones radiales o programas más extensos. El guión o pauta nos orientará en la búsqueda de recursos sonoros que debamos realizar. En la web hay muchísimo material disponible para descargar de manera gratuita y con licencias que nos permiten editar y reutilizar esos recursos.

¿De dónde los sacamos y cómo los descargamos? Ofrecemos algunas orientaciones en estos sitios.

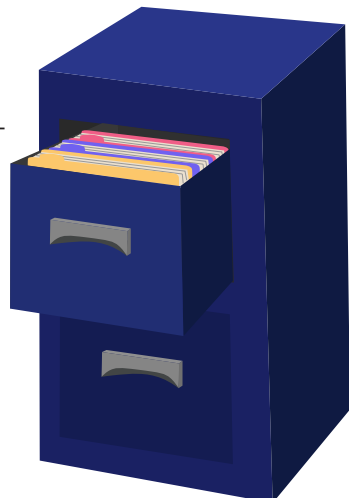

#### Sobre derechos de autor y qué materiales compartir o reutilizar consultá nuestra publicación **["Democratizar](https://www.uepc.org.ar/conectate/wp-content/uploads/2020/10/Iciec-TIC-00-ok-1.pdf)  [saberes. Contenidos](https://www.uepc.org.ar/conectate/wp-content/uploads/2020/10/Iciec-TIC-00-ok-1.pdf)  [libres: de qué se trata](https://www.uepc.org.ar/conectate/wp-content/uploads/2020/10/Iciec-TIC-00-ok-1.pdf)  [y cómo hacerlo"](https://www.uepc.org.ar/conectate/wp-content/uploads/2020/10/Iciec-TIC-00-ok-1.pdf)**

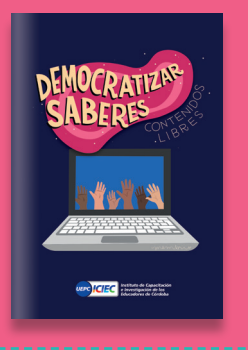

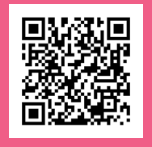

#### **Recursos sonoros**

Existen páginas y plataformas que tienen archivos sonoros, fotográficos y audiovisuales disponibles para su descarga por parte de cualquier usuaria o usuario. Podemos denominarlos "bancos". Aquí queremos compartir dos de estos sitios que ponen a disposición sonidos para que descarguemos y usemos en nuestras producciones. Para poder navegar, descargar y usar cómodamente los recursos disponibles en ellos, seguramente será necesario conocer un poco más sobre las licencias, es decir, los permisos que tienen estos recursos. Algunos pueden usarse para cualquier producción que imaginemos; están los que solo nos piden que mencionemos a las autoras y/o los autores; y otros, además de reconocer autoría, permiten su uso solo si esta producción no tiene fines comerciales.

#### **Bancos de sonidos**

-En el banco de imágenes y sonidos del Instituto Nacional de Tecnologías Educativas y de Formación del Profesorado, del Ministerio de Educación de España, podremos descargar efectos sonoros para armar nuestra producción. En la sección "Colecciones" es posible filtrar la búsqueda para encontrar imágenes, ilustraciones, videos, fotografías, animaciones y sonidos por temática. Además de descargar los recursos que necesitemos, es posible subir y compartir los nuestros, ampliando el banco de efectos sonoros.

t <http://recursostic.educacion.es/bancoimagenes/web/>

-La página Soundible nos ofrece un conjunto enorme de sonidos gratuitos para descargar en formato wav o mp3. Aunque está en inglés, el buscador funciona muy bien con palabras claves. Además, podemos habilitar el traductor en el navegador para facilitar la exploración. Una vez que hemos introducido la palabra clave de búsqueda, se nos ofrece un listado extenso de recursos posibles para descarga. Dato importante: la página nos pide que reconozcamos en nuestras producciones la autoría de los audios, salvo aquellos que son de dominio público (public domain); alcanza simplemente con hacer la mención en los créditos; en algunos casos nos permiten utilizarlos con fines comerciales y en otros no.

<http://soundbible.com/>

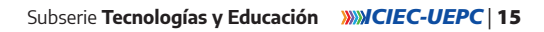

#### **Cuentos y relatos para escuchar y descargar**

-La página de Pakapaka tiene un segmento especialmente destinado a audios que podemos utilizar para nuestras producciones sonoras. Se trata de cuentos, trabalenguas, canciones y relatos pensados para las más chicas y los más chicos de la escuela, que podemos descargar y editar. De acuerdo a nuestra necesidad, se pueden utilizar cada uno por separado o incorporarlos como parte de una producción mayor.

"Audios: canciones y relatos para escuchar, bailar y cantar", Secretaría de Medios y Comunicación Pública.

http://www.pakapaka.gob.ar/audios/

-En el sitio web Educ.ar podremos encontrar cuentos para las y los estudiantes de primaria y secundaria de la colección "Lecturas Grabadas". Se trata de 32 cuentos breves de autoras consagradas y autores consagrados de la literatura argentina y latinoamericana, disponibles para su descarga.

Instrucciones: para descargar el cuento elegido, es suficiente con hacer clic en los tres puntos debajo de la barra celeste de reproducción y presionar "Descargar". Allí se abre una ventana nueva y, presionando botón derecho sobre la pista de reproducción, podremos elegir la opción "Guardar archivo como…" y seleccionar la carpeta del dispositivo donde queramos alojarlo. ¡Y listo!

"Lecturas grabadas", Educ.ar http://bit.ly/LecturasGrabadasEducar

En el mismo sitio también podemos consultar los cuadernillos para docentes. Se trata de la versión escrita de cada uno de los relatos.

"Lecturas grabadas - docentes" <http://bit.ly/LecturasGrabadasCuadernillos>

-En el marco de las publicaciones en línea que tiene el Ministerio de Cultura de la Nación, encontramos una sección con relatos de cuentos de escritoras y escritores de nuestro país, narrados por actrices argentinas y actores argentinos, con la dirección general de la directora de cine Lucrecia Martel. Pueden ser buenos recursos para organizar en alguna propuesta para las y los estudiantes más grandes de la educación primaria, además de estudiantes de secundario y superior. Es posible descargarlos gratis para escuchar y compartir. Para hacerlo, debemos presionar botón derecho sobre la pista de reproducción, elegir la opción "Guardar archivo como…" y seleccionar la carpeta del dispositivo donde queramos alojarlo. En caso de reutilizarlo y difundirlo, es importante mencionar de dónde lo sacamos, lo que habitualmente llamamos fuente, reconociendo autoras y autores, narradoras y narradores y la página de descarga.

"Audioteca. Grandes cuentos argentinos, en las voces de actores notables" <https://www.cultura.gob.ar/publicaciones/audioteca/>

#### **Música libre: una que sepamos todas y todos**

Hay muchas plataformas para descarga de música; después de explorar algunas de ellas, hemos decidido recomendar Jamendo. En este sitio es posible encontrar música independiente y libre. Podemos descargarla con la finalidad de utilizarla en las dife-

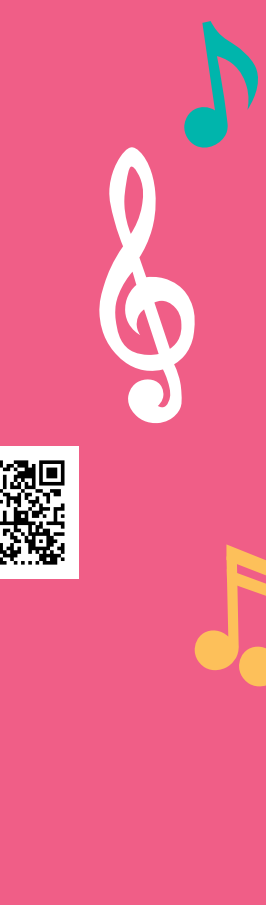

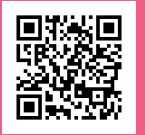

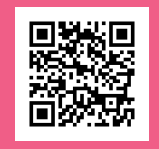

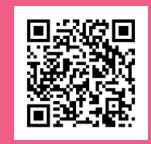

rentes producciones sonoras que hagamos con y para nuestras y nuestros estudiantes. La página está organizada por géneros musicales y el buscador funciona muy bien. Así como ya hemos mencionado en más de una oportunidad hasta aquí, resulta importante prestar atención a las licencias que cada canción tiene; en Jamendo, ingresando en cada canción, podremos encontrar los íconos que nos informan sobre permisos de uso. En la figura 3 destacamos con un círculo rojo las atribuciones de la licencia para esa canción: puede ser usada en proyectos no comerciales (como los educativos) y reconociendo autoría. La mayoría de las canciones de esta plataforma tienen este tipo de licencia.

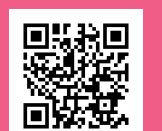

#### https://www.jamendo.com/start

Buscar música independ (vv) Jamendo Walk in the row (2020) .<br>in de 2019 REDSHARP no , #groovy , #piar  $\mathbf{b}$ , ffen .<br>Mi perfi Del álbum: Sand Mis playlist Mis fovorit  $\frac{1}{2}$  DESCARGA GRATUITA  $\begin{array}{c} \hbox{${\cal C}$} \end{array} \qquad \begin{array}{c} \hbox{${\cal T}$} \end{array}$ REPRODUCIR AQUÍ PUEDES CARGAR PISTA PISTAS SIMILARES □ 03/04/2018 142.071 REPRODUCCIONES 271 FAVORITAS 19.926 DESCARGAS  $\,>\,$ CRÉDITOS lard have olutely love this track! It has a gr  $\left\Vert \eta\right\Vert _{0}$  ,  $\left\Vert \eta\right\Vert$ ,<br>Suen ritmo, buenas voces !!!  $\odot$   $\odot$   $\odot$  $\ddot{z}$ r,  $60 - 900$  $\ddot{\cdot}$ **Phymo Capital** 

**Figura 3. Portada de Jamendo música.** 

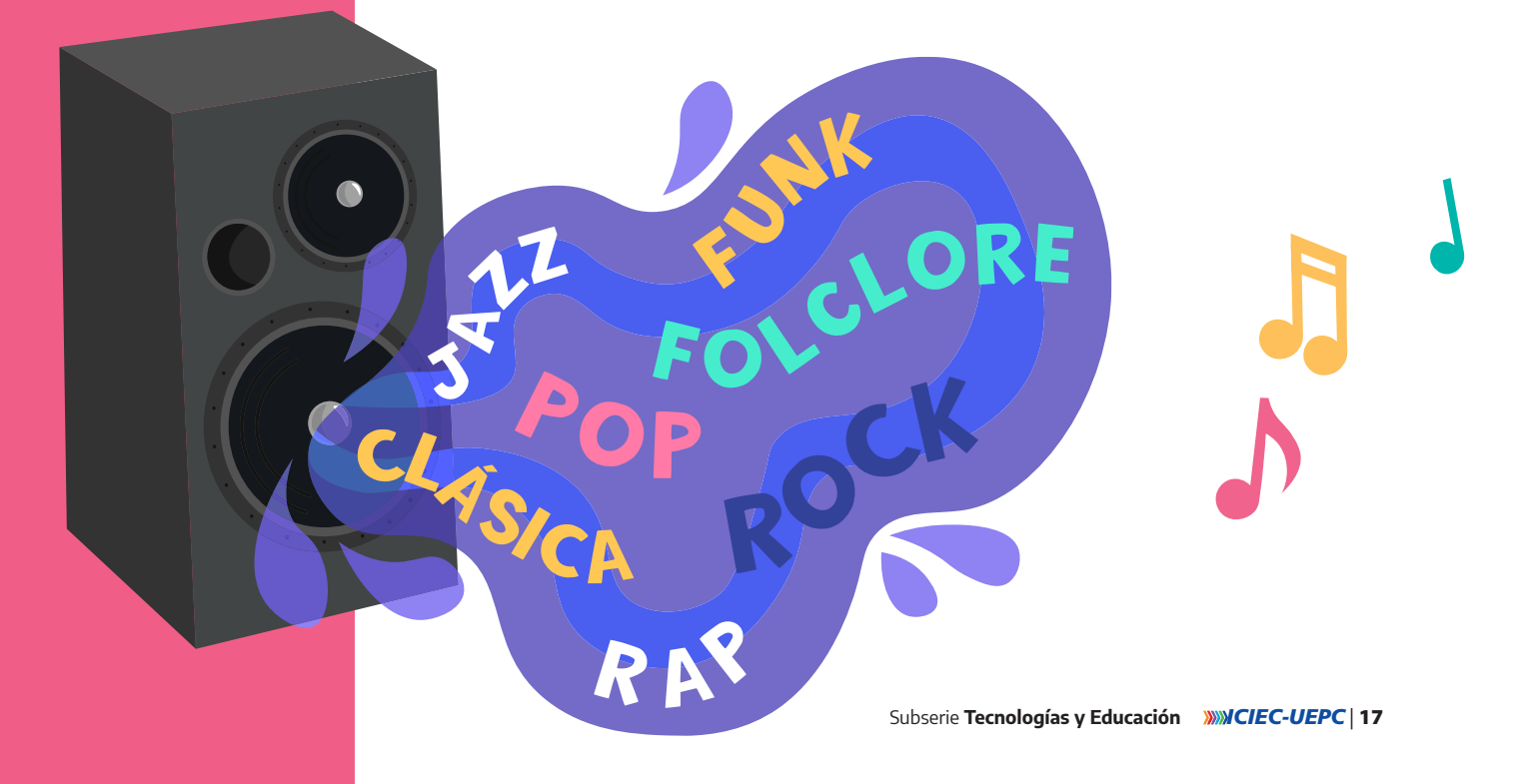

### #Grabar tu relato. ¡Manos a la obra!

Si queremos crear nuestros propios efectos sonoros, podemos explorar sonidos cotidianos, hogareños, urbanos, de animales, voces y ruidos, y capturarlos con algún grabador que tenga el celular, la tablet o la compu que usamos habitualmente. Además de explorar sonidos de nuestra vida diaria, también podemos generar situaciones y experimentar con objetos para simular diferentes sonidos; es una instancia lúdica, creativa y de lo más divertida para proponerles a las y los estudiantes y, ¿por qué no?, hacerla nosotras y nosotros; buscar objetos y artefactos para simular vientos suaves o fuertes tormentas, golpes fuertes de una puerta, los pasos de alguien subiendo rápidamente una escalera, etc. ¿Con qué objetos podemos crear nuestros efectos? Explorar e imaginar es la mejor alternativa. En ambos casos, los sonidos capturados/simulados nos permitirán colocar efectos en nuestra producción audiovisual considerando lo previsto en el guión. Algunas pistas web:

#### **Exploración sonora**

-Si nos interesa explorar con objetos e inventar sonidos para los efectos, podemos visitar este sitio que nos da algunas pistas y consejos para jugar, explorar, grabar y lograr buenos efectos para nuestros audiovisuales.

"Producción casera de efectos de sonido", Ernesto Guevara Quiroz, 2004. http://bit.ly/OuirozEfectosSonidos

-En la colección "Cazadores de sonidos" del Canal Pakapaka, un equipo de niñas y niños recorren diferentes provincias de nuestro país dispuestos a buscar y cazar sonidos que les permitan hacer sus creaciones musicales, representando algún género musical típico de la geografía del lugar. Es una excusa para disfrutar de esta maravillosa producción y conocer cómo cazaron y captaron sonidos. ¿Y si lo hacemos nosotras y nosotros?

"Zamba de mil amigos", Pakapaka, 2019. <https://youtu.be/s85u0ALUqeM>

La colección completa de "Cazadores de sonidos" <http://bit.ly/CazadoresDeSonidosPakapaka> u

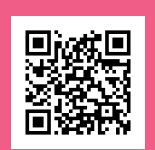

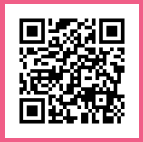

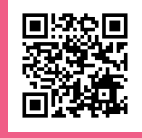

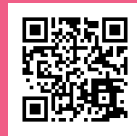

-En una de las publicaciones de la colección "Propuestas para el aula" se desarrolla una actividad de exploración sonora para las más chicas y los más chicos que nos permite identificar, jugar y reconocer sonidos cotidianos. Además de poder captarlos y grabarlos en nuestros dispositivos, podemos explorar toda una forma de expresión que dialoga con la imaginación.

"Propuestas para el aula", Ministerio de Educación de la Nación, 2000. Pág. 21 a 24. <http://bit.ly/PropuestrasAulaME>

### **¿Cómo grabarlos y cómo editarlos?**

Con el guión listo y los recursos sonoros libres descargados en nuestro dispositivo ya estamos en condiciones de grabar/editar nuestras pistas y luego, eventualmente, compartirlas. Si usamos el celular, podemos recurrir al grabador de las aplicaciones de mensajería instantánea recurriendo a la opción "mensajes de voz". Otra alternativa es descargar alguna aplicación que sea específicamente para grabar voces y sonidos. En este último caso podremos organizar y gestionar los archivos, editarlos (según la aplicación, variará la complejidad de opciones), compartirlos, etc.

Tanto las computadoras como los celulares que utilizamos habitualmente vienen con programas o aplicaciones preinstaladas que permiten grabar nuestra voz y/o diferentes sonidos de manera sencilla. En general, se denominan "Grabadoras de voz" (o sound recorder, en inglés) y están disponibles dentro del conjunto de "Herramientas" de estos dispositivos. Un consejo importante: es conveniente asignar a la pista de audio un nombre que nos permita identificarla o buscarla fácilmente, ya que puede ocurrir que quede guardada en una carpeta que no sabemos dónde está. Pero si conocemos el nombre de la pista, siempre será más fácil encontrarla. También podemos utilizar el WhatsApp para grabar los sonidos o voces, como mensaje enviado a algún contacto (de confianza), descargarlo y recuperarlo para su edición. Editores de sonido hay muchos, pero mencionaremos aquí tres alternativas para trabajar con una computadora, el celular o una computadora sin conexión a internet.

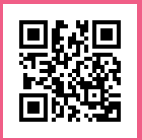

-Si pensamos trabajar desde una computadora o notebook y tenemos conexión a Internet, podemos probar MP3Cut. Se trata de una plataforma en la que trabajaremos con los archivos de audio que tengamos guardados en nuestro equipo. Intuitiva y de fácil uso.

#### <https://mp3cut.net/es/>

-Si pensamos trabajar desde nuestro celular smartphone, podemos visitar Play Store y buscar "Editor de sonido" o "Editor de música". Existe una gran variedad y está en constante cambio. Como sugerencia, antes de descargar la primera que aparezca, exploremos un poco las opciones atendiendo a: la cantidad de descargas que tenga, si es gratis o no, el tamaño que ocupa en el teléfono, el puntaje asignado por usuarias y usuarios, los comentarios que han dejado sobre la app. En este momento, Editor de Audios (de InShot Inc) y Editor de Audios (de recorder & smart apps) parecen ser buenas opciones.

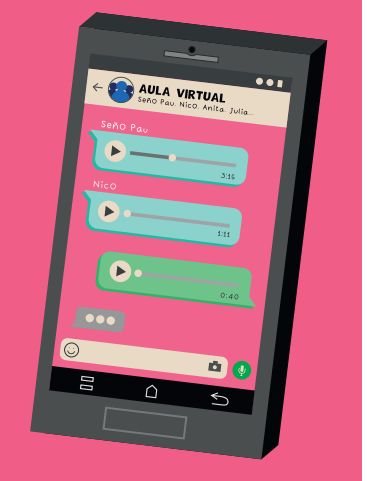

-Si pensamos trabajar en una computadora utilicemos Audacity, que además de editar, nos permite grabar y escuchar pistas. Se puede descargar gratis desde la página oficial. Si tenemos una netbook del Programa Conectar Igualdad o acceso a alguno de los "carritos" de las Aulas Digitales Móviles (ADM), vamos a encontrar que ya viene instalado y listo para usar. A continuación, presentamos los aspectos centrales de este programa.

#### **¿Qué es Audacity y para qué sirve técnicamente?**

Es un editor de audio de software libre que sirve para grabar, editar, convertir archivos de audio, y es compatible con diferentes sistemas operativos (Windows, Linux, MAC).

La imagen que presentamos a continuación es una captura de pantalla del entorno de Audacity. En ella pueden verse en el margen superior izquierdo la zona de los controles (de pausa, play, stop y grabado); en el centro, las pistas que nos muestran los archivos que incorporamos o grabamos para su edición; y en la parte superior central y derecha, otros controles para recortar, seleccionar, copiar y pegar fragmentos de las pistas.

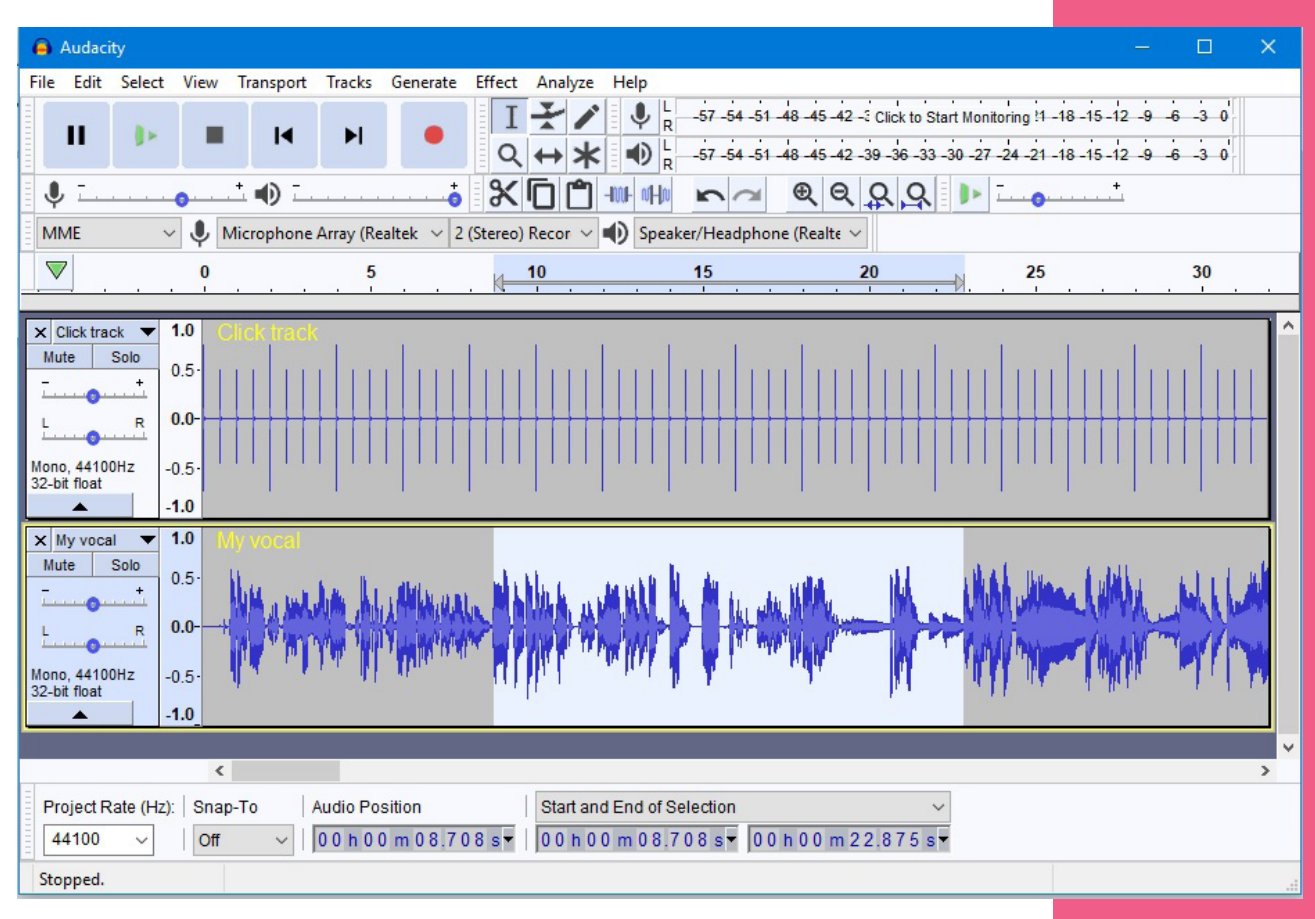

**Figura 4. Audacity. Imagen recuperada de es.wikipedia.org** 

Podemos descargar el programa desde los siguientes sitios:

<https://www.audacityteam.org/>  $\blacktriangleright$  under  $\blacksquare$  under the <https://audacity.es/>  $\blacktriangleright$ 

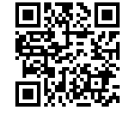

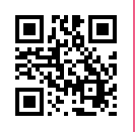

#### **¿Cómo hacemos para…?**

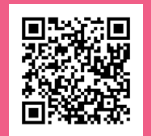

Compartimos algunas direcciones web en las que es posible encontrar tutoriales referidos a Audacity.

Espacio de preguntas y respuestas del sitio de Audacity.org en español. t <https://alphamanual.audacityteam.org/man/FAQ/es>

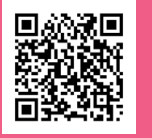

Para los primeros pasos en la edición de sonido (ver la sección tutoriales recomendados por el sitio).

t [https://alphamanual.audacityteam.org/man/Main\\_Page/es](https://alphamanual.audacityteam.org/man/Main_Page/es)

Para grabar voz directamente desde el entorno de Audacity.

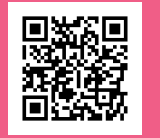

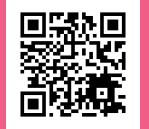

t <http://bit.ly/ParaGrabarVozTutorial>

Para configurar el micrófono en Audacity y para grabar una voz y un audio de fondo con Audacity. Ministerio de Educación de la Ciudad de Buenos Aires.

**t** <http://bit.ly/CampusVirtualBA>

#### **Nuestro propio podcast escolar**

Quizá ya veníamos trabajando con archivos sonoros y el trabajo de edición nos resulta sencillo; o nos entusiasmamos en el último tiempo y ya no es suficiente con producir un único audio; quizá estemos pensando en recolectar y agrupar producciones de diferentes grupos de estudiantes o incluso, de estudiantes de diferentes grados/divisiones y años. Si es así, lo más conveniente es que podamos pensar en construir una "serie". Del mismo modo que existen series televisivas, también podemos construir nosotros un conjunto de audios temáticos que den cuenta de los saberes y aprendizajes que nuestras y nuestros estudiantes logran. Para esto, la mejor opción sería darle formato de podcast. Ahora, ¿qué es un podcast?

Un podcast es un archivo sonoro que está disponible en línea, es decir, que está alojado en algún sitio de Internet, listo para su escucha o descarga a demanda de la o el oyente. En general, abordan temáticas por parte de especialistas y pueden conformar una serie organizada en programas y/o episodios. Para completar esta breve definición, queremos compartir un fragmento de una entrevista en la página Cultura Caníbal, con las y los responsables de Parque FM, la primera plataforma de podcasts creada en Córdoba:

Cultura Caníbal: ¿Qué potencialidades le encuentran al formato?

Parque FM: La manera más fácil de explicar qué es un podcast es decir que es un programa de radio grabado. A nosotros nos parece que eso no alcanza para describir todo el potencial que tiene el formato. Un podcast tiene tres característi-

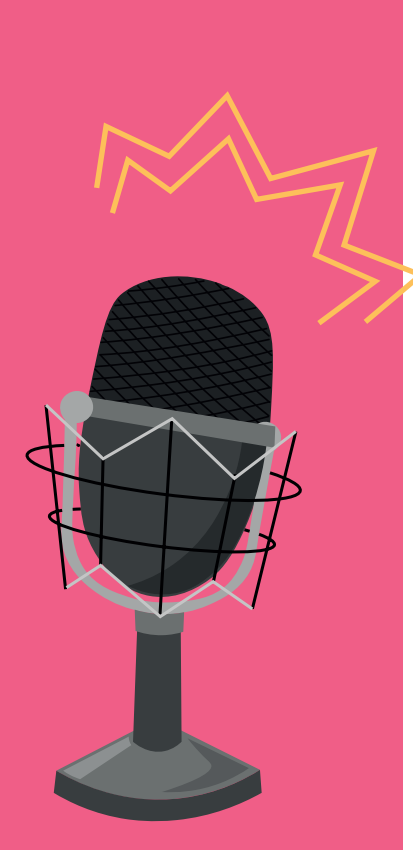

cas esenciales que son su especificidad, su duración y su consumo. La primera refiere a que son contenidos para personas interesadas en algo particular, no se busca "algo que le guste a todo el mundo". La duración de cada episodio o podcast puede variar, ya que no estás atado a la programación de una emisora. Y el consumo es lo más interesante, ya que se puede realizar cuando, como y donde vos quieras1 .

La especificidad de los contenidos a abordar es un rasgo común con el trabajo que las y los docentes realizamos en la escuela; en este aspecto, no hay dificultad desde las escuelas. Tampoco existen requisitos de duración predeterminada para estos archivos de audio y pueden quedar guardados en la web para que otras y otros docentes, estudiantes,equipos directivos e incluso familias, vecinas y vecinos puedan acceder a ellos.

Así, a modo de ejemplos de actividades escolares posibles, se podría elaborar una galería escolar de podcast de docentes y estudiantes sobre diferentes temas, problemas y/o conceptos que, poco a poco, puedan transformarse en material de consulta para enseñar y aprender. En especial, sobre contenidos y saberes que presenten ciertas dificultades para su acceso. También podría elaborarse una serie de podcasts por materia, consistentes en grabaciones de tres a cinco minutos donde se desarrollen conceptos y/o ejemplos, se cuenten historias, etcétera a las que las y los estudiantes puedan volver recursivamente a lo largo del ciclo escolar o incluso en años posteriores. Esa galería se podría nutrir de podcast elaborados con diferentes cohortes de estudiantes y completarse como un proyecto institucional.

-Conozcamos la página de Parque FM y todos sus programas y episodios producidos desde nuestra provincia de Córdoba.  $http://parquepodcast.com/$ 

-Para profundizar en las redes de podcast en nuestro país, podemos consultar los escritos de Agustín Espada, investigador de la Universidad Nacional de Quilmes. A

modo de introducción, dejamos aquí uno de sus artículos sobre la temática.

"Podcast, el mundo de la radio on demand", por Agustín Espada. Revista Fibra N°16, http://bit.ly/EspadaPodcast

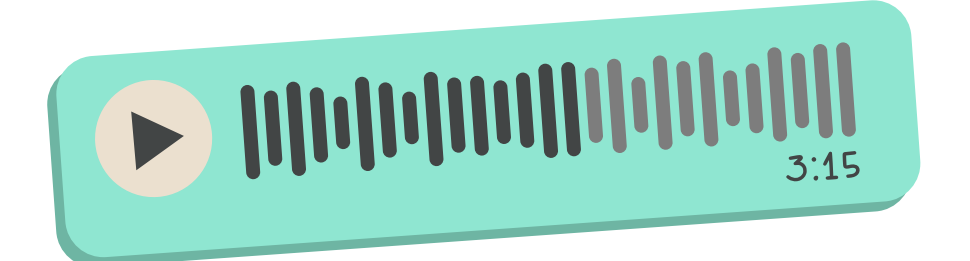

1 Entrevista. "Radio a la carta" de Cultura Canibal, 25/11/2016. Recuperado de https://culturacanibal.com.ar/2016/11/25/radioa-la-carta/?v=5b61a1b298a0

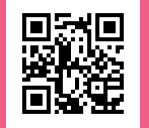

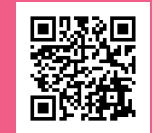

### #Subir y compartir. Palabras y sonidos en la nube

Los archivos de audio pueden compartirse de diferentes maneras: según el tamaño, de acuerdo a las vías de contacto que utilicemos habitualmente, del tipo de producción que hayamos realizado, del nivel de privacidad que queramos darle, entre muchas otras opciones. Como decíamos antes, lo mejor de los archivos de audio es que consumen menos datos que los de video.

La forma más común y más utilizada de compartir audios es mediante los servicios de mensajería instantánea como WhatsApp o Telegram o a través de mensajes privados en redes sociales como Instagram o Facebook, entre las más destacadas.

Si estamos haciendo producciones junto con la radio escolar, la radio comunitaria del barrio o localidad para transmitir los contenidos a nuestras y nuestros estudiantes, podrá resultar útil el uso de plataformas para subir, alojar y compartir archivos sonoros en la web, tanto para tener a disposición los documentos al momento de hacer el programa como para poder volver a compartirlo y que pueda ser escuchado tantas veces como las destintarios y los destinatarios así lo requieran. A continuación, presentamos dos conjuntos de opciones, una con carpetas "en la nube" asociadas a correos electrónicos, otra con plataformas específicas para sonido.

#### **Cargar en Drive**

Cuando nuestra producción sonora no pueda ser enviada por servicios de mensajería o redes, ya sea porque es un poco más pesada, porque la escucha y/o descarga será realizada en otro momento por su destinataria o destinatario (asincronía - no simultaneidad) o porque queremos compartirla por correo o plataformas educativas, es posible subir nuestro archivo de audio a una carpeta "en la nube", por ejemplo, de Google Drive y compartir el enlace. Para poder usar este sistema de alojamiento de archivos solo es necesario tener habilitada una cuenta de correo electrónico del servicio de Google. Si nuestro celular tiene Android, probablemente tengamos una cuenta de correo asociada e incluso el servicio de Drive como parte del paquete disponible.

Como en cualquier servicio de alojamiento de archivos, es importante tener los documentos organizados y nombrados de modo tal que, al necesitarlos, podamos encontrarlos rápidamente. Luego de guardar el archivo en la carpeta que hayamos generado, podremos compartirlo. Deberemos tener presente los diferentes permisos a la hora de poner a disposición el enlace, así nuestras y nuestros estudiantes podrán

escucharlo o descargarlo. Las opciones son múltiples e incluyen desde que el archivo sea totalmente público, de forma que cualquier usuaria o usuario con el enlace puede verlo o incluso editarlo, hasta la opción de seleccionar un público específico a través de sus correos electrónicos.

Más detalles sobre cómo usar este servicio <http://bit.ly/SoporteParaCargar>

Como parte de una comunidad que proporciona herramientas de comunicación en línea libres y democráticas, podemoss explorar Riseup. ¡Conozcamos esta alternativa! https://riseup.net/es/about-us/newsletter/2017/08

#### **Crear canales de difusión de nuestros sonidos**

Si estamos interesadas e interesados en armar un canal de podcast es conveniente que pensemos en alojar los archivos en un mismo entorno que, además, nos permita darle visibilidad y compartirlo. Para esta opción, recomendamos armar una cuenta/un canal en una plataforma para alojar música y podcast y subir nuestros archivos allí. A diferencia de las otras opciones, esta supone que nuestras producciones (y/o las de nuestras y nuestros estudiantes) quedan disponibles para cualquiera que ingrese a esa plataforma. Lo bueno de esto es que no hacen falta permisos especiales y los archivos pueden ser compartidos a partir de un enlace. También pueden ser incorporadas (incrustadas, embebidas) en otros entornos, por ejemplo, un aula virtual. Muchas plataformas se dedican especialmente a sonido y nos permiten subir nuestras producciones. Aquí presentamos dos: Soundcloud e Ivoox.

-Soundcloud (nube de sonidos) es una plataforma creada por músicas y músicos y cuyo objetivo principal es compartir música. No obstante, nos permite también cargar nuestras producciones sonoras, por ejemplo, los podcast. Uno de los recaudos más importantes a considerar para evitar dificultades, es que los archivos de audio no incorporen música con derechos de autor (copyright). Para comenzar, es suficiente hacer clic en la parte superior derecha en "Subir". Allí nos pedirá que busquemos el archivo grabado en nuestra computadora o dispositivo y comenzará su carga. Nos ofrecerá la posibilidad de crear listas o álbumes para agrupar archivos de audio relacionados. Es importante recordar que en la versión gratuita tenemos un máximo de 180 minutos disponibles para utilizar con una misma cuenta. Por eso, puede ser interesante que los archivos sonoros sean lo más breves posibles: una duración de entre dos y siete minutos suele ser una buena idea.

https://soundcloud.com/ $\blacktriangleright$ 

-Ivoox. Dos rasgos distintivos que podríamos mencionar: aloja principalmente podcast (y no tanto música) y su entorno está en español (si elegimos ese idioma), incluido el Centro de ayuda y los tutoriales. Ivoox funciona, en rasgos generales, de igual manera que Soundcloud. Para comenzar a subir cualquier archivo, tendremos

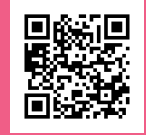

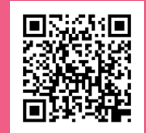

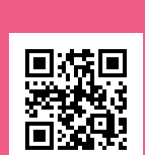

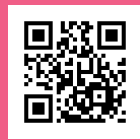

que crearnos un usuario, y luego el proceso será igual que en el caso anterior. Es importante tener presente que si vamos a crear un programa, que contendrá muchos episodios, sería conveniente tener disponibles algunas imágenes para identificar el programa y cada episodio sonoro. En Ivoox, según se publica en su propia página, es posible cargar archivos sonoros que incorporen música comercial con copyright. Nuestra sugerencia, no obstante, es usar creaciones musicales con permisos para compartir y reutilizar. Como hemos planteado antes, esto no es difícil de realizar y nos evita problemas.

<https://ar.ivoox.com/es/>

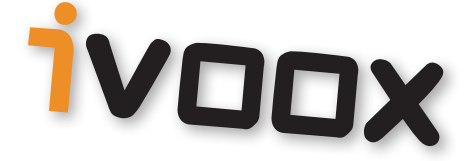

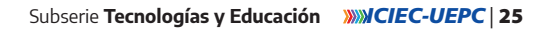

remb

## **Cierre e invitación**

Así llegamos al final de esta segunda entrega del material "Tecnologías digitales y lenguajes: criterios y recomendaciones para construir propuestas didácticas", elaborado desde ICIEC-UEPC. Hemos planteado un recorrido por diferentes alternativas para invitar a la producción en lenguaje sonoro en la escuela, al tiempo que compartimos sugerencias para esta tarea. Esta producción puede ser una vía para que, como docentes, construyamos nuestros materiales didácticos usando este lenguaje y también puede ser parte de las actividades para nuestras y nuestros estudiantes.

Como ya hemos señalado antes, creemos en la importancia de introducir otros lenguajes en nuestras propuestas de enseñanza por múltiples motivos. Solo por mencionar dos, podemos decir que promueven otros procesos de (re)presentación de la información y el conocimiento y ponen en vinculación, de manera directa, saberes y gustos de la vida cotidiana con las escuelas y sus actores protagonistas. ¡Deseamos que se animen a abrir esta puerta de la producción sonora para la educación!

Finalmente, queremos invitarlas e invitarlos a compartir sus producciones y trabajos en lenguaje sonoro en el Conectate, sitio web de ICIEC-UEPC. Si tienen ganas, pueden escribirnos a [conectate@uepc.org.ar](mailto:conectate%40uepc.org.ar?subject=).

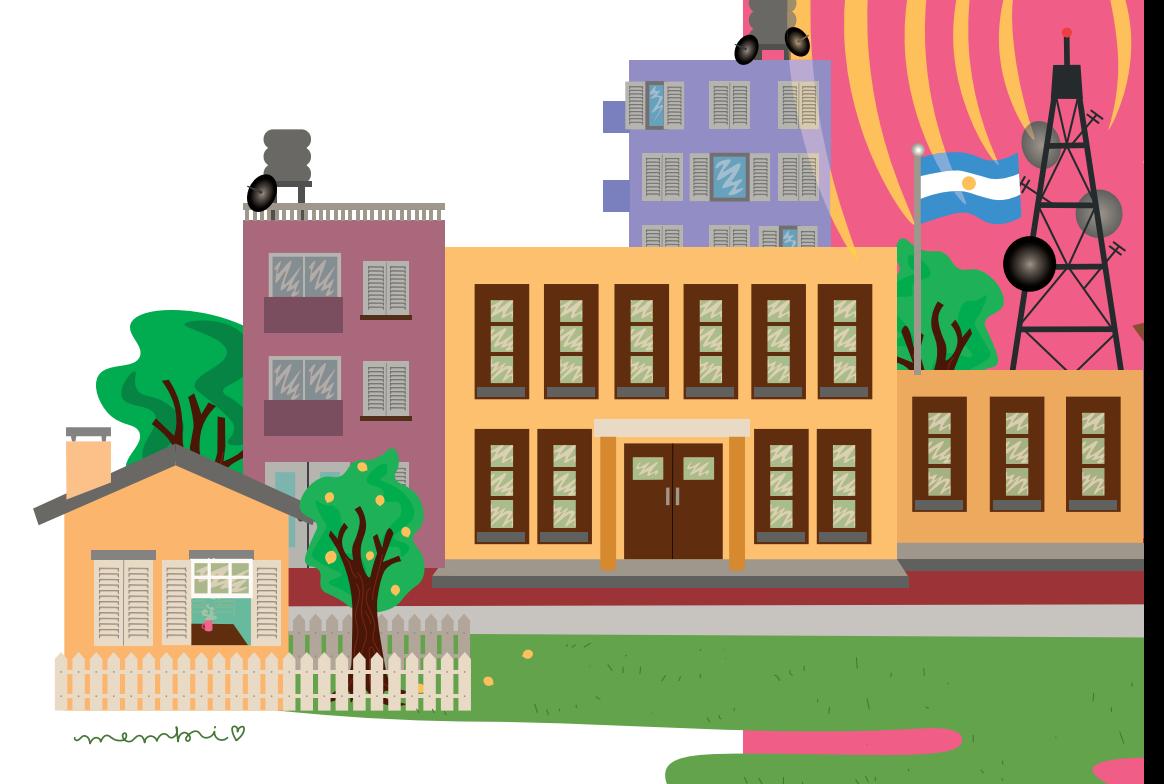

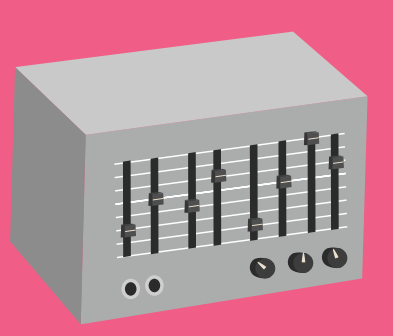

### **BIBLIOGRAFÍA**

- Gerbaldo, J. (2006) *Radio Feroz*. Centro de Comunicación Popular y Asesoramiento Legal (CECOPAL), Radio Sur 90.1 FM. Córdoba, Ar[g](http://www.vocesnuestras.org/sites/default/files/doc/manual-rferoz.pdf )entina. Recuperado de: [https://www.](https://www.vocesnuestras.org/documento/manual-radio-feroz) [vocesnuestras.org/documento/manual-radio-feroz](https://www.vocesnuestras.org/documento/manual-radio-feroz)
- Moreiras, D. y Villafañe, J. (2020). *Democratizar saberes. Contenidos libres: de qué se trata y cómo hacerlo.* Instituto de Capacitación e Investigación de la Unión de Educadores de la Provincia de Córdoba (ICIEC-UEPC). Recuperado de: [https://www.uepc.org.ar/](https://www.uepc.org.ar/conectate/wp-content/uploads/2020/10/Iciec-TIC-00-ok-1.pdf ) [conectate/wp-content/uploads/2020/10/Iciec-TIC-00-ok-1.pdf](https://www.uepc.org.ar/conectate/wp-content/uploads/2020/10/Iciec-TIC-00-ok-1.pdf )
- Porcel, A. y Padin, G. (2016). Entrevista *Radio a la carta, en Cultura Caníbal.* Recuperado de: <https://culturacanibal.com.ar/radio-a-la-carta/?v=5b61a1b298a0>

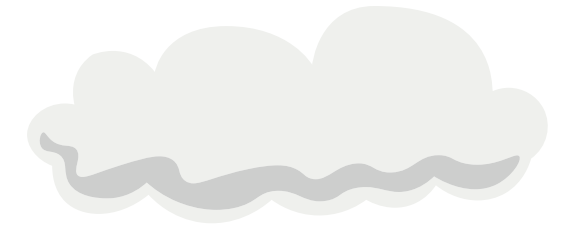

#### **ACERCA DE LAS Y LOS AUTORES**

Julia Villafañe. Es docente. Concluyó el Profesorado y la Licenciatura en Ciencias de la Educación en la UNC y realizó la Especialización Docente de Enseñanza de la Programación en Informática. Integra el Área de Formación Docente del ICIEC-UEPC, coordinando la propuesta formativa vinculada a tecnologías digitales. Actualmente también trabaja como profesora en formación docente inicial en el Instituto Superior del Profesorado Tecnológico.

Diego A. Moreiras. Es maestro de primaria y licenciado en Comunicación Social. Magíster en Investigación Educativa y doctorando en semiótica. Capacitador del ICIEC-UEPC desde el año 2009 en temáticas de imágenes y tecnologías en la enseñanza, también participa del área de Formación Docente del ICIEC-UEPC. Integrante del Programa de Investigación Comunicación / Educación (Facultad de Ciencias Sociales / UNC). Docente en el Profesorado en Comunicación Social (Facultad de Ciencias de la Comunicación / UNC).

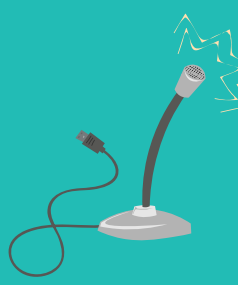

### **Otras publicaciones de ICIEC-UEPC para consultar y descargar en nuestro sitio uepc.org.ar/conectate**

#### Estrategias pedagógico-institucionales para abordar situaciones conflictivas en la escuela. Serie Cuadernos para la Acción (2017).

Compartimos orientaciones sobre lo posible, necesario y deseable al intervenir en ciertas situaciones conflictivas. Creemos que este material se vuelve relevante en la medida en que ha intentado pensar en criterios de intervención que articulen tres cuestiones: el cuidado de los sujetos, el sentido pedagógico de los modos de intervención y los puntos de vista de quienes ocupan diferentes posiciones en el sistema: docentes, directivos, supervisores y gremio. **[https:/bit.ly/34WsKB9](https:/bit.ly/34WsKB9 )**

#### El teatro como herramienta para re-crear las prácticas en la escuela. Serie Cuadernos para la enseñanza (2019).

Compartimos un conjunto de ejercicios, dinámicas teatrales y escenas escolares que, desde la perspectiva de la educación popular y el teatro social, amplían la variedad de estrategias para enseñar y/o abordar temas, conceptos y/o problemáticas sociales e institucionales. **[https://bit.ly/3nNbrex](https://bit.ly/3nNbrex )**

#### La escuela construye memorias: a 40 años del golpe, de eso sí se habla. Serie la escuela construye (2016).

Este libro surge de una iniciativa conjunta de la Unión de Educadores de la Provincia de Córdoba (UEPC) y el Espacio para la Memoria y Promoción de los Derechos Humanos La Perla para socializar experiencias pedagógicas que hayan abordado lo ocurrido en nuestro país durante la última dictadura cívico-militar (1976-1983) y sus posteriores consecuencias políticas, sociales, culturales y económicas. Incluye 30 fichas didácticas con actividades para recrear en el aula.

**[https://bit.ly/3nTqNym](https://bit.ly/3nTqNym )**

#### ES Igualdad en cuarentena: la ESI nos encuentra tendiendo puentes entre infancias, familias y escuelas. Nivel Primario. Serie Cuadernos para la enseñanza (2020). Ofrecemos algunas propuestas de trabajo a partir de lo establecido en los diseños curriculares de la ESI. Las y los invitamos a realizar un viaje por las construcciones de la propia identidad, las familias y sus casas desde un enfoque de derechos humanos y de género. ¿Se suman?

**[https://bit.ly/2GZUqgi](https://bit.ly/2GZUqgi )**

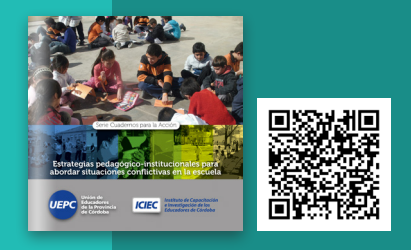

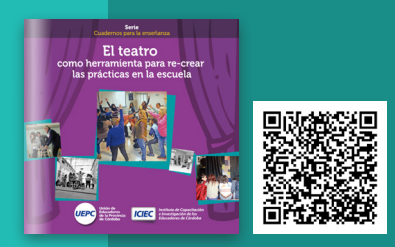

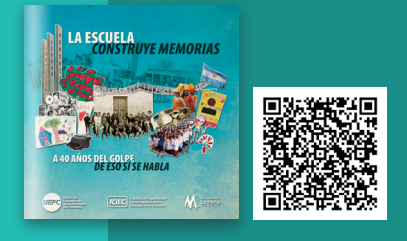

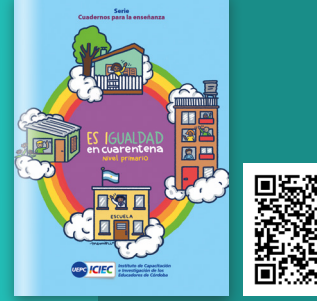

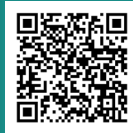

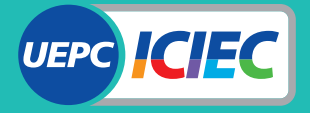

**Instituto de Capacitación** e Investigación de los **Educadores de Córdoba**